# Rapid auto, Crystal Structure

2003.6.17

### $\mathbf 1$

 $BL-1A$ ,  $1B$ 

 $8000$ 

## 2 Rapid Offline

### $2.1$

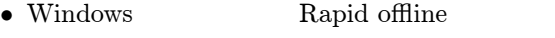

- Project directory
- $\bullet$  "No resource file found"  $\bullet$  new  $\bullet$
- project name  $****001\,\mathrm{img}$  \*\*\*\*\*001.img
- Project directory **Exame directory** img X-ray target SR
- $\bullet$  project-resource file resource.dat
- crystal to detector distance:  $191.300000$  mm
- img Frame list Frame list  $\blacksquare$ template template  $U$ pdate resource  $U$ pdate resource  $U$ pdate resource resource.dat

#### $2.2$

- Process-index  $\bullet$  Process-index  $\&$  indexing (  $)(\sigma$  20 30 ) (fftindex
	- $\qquad \qquad \qquad$
- $\bullet$  project-resource file resource.dat % camera info crystal to detector distance: 191.300000 mm cylinder radius: 191.30000 mm

#### detector center: 483.400007 98.000000 mm

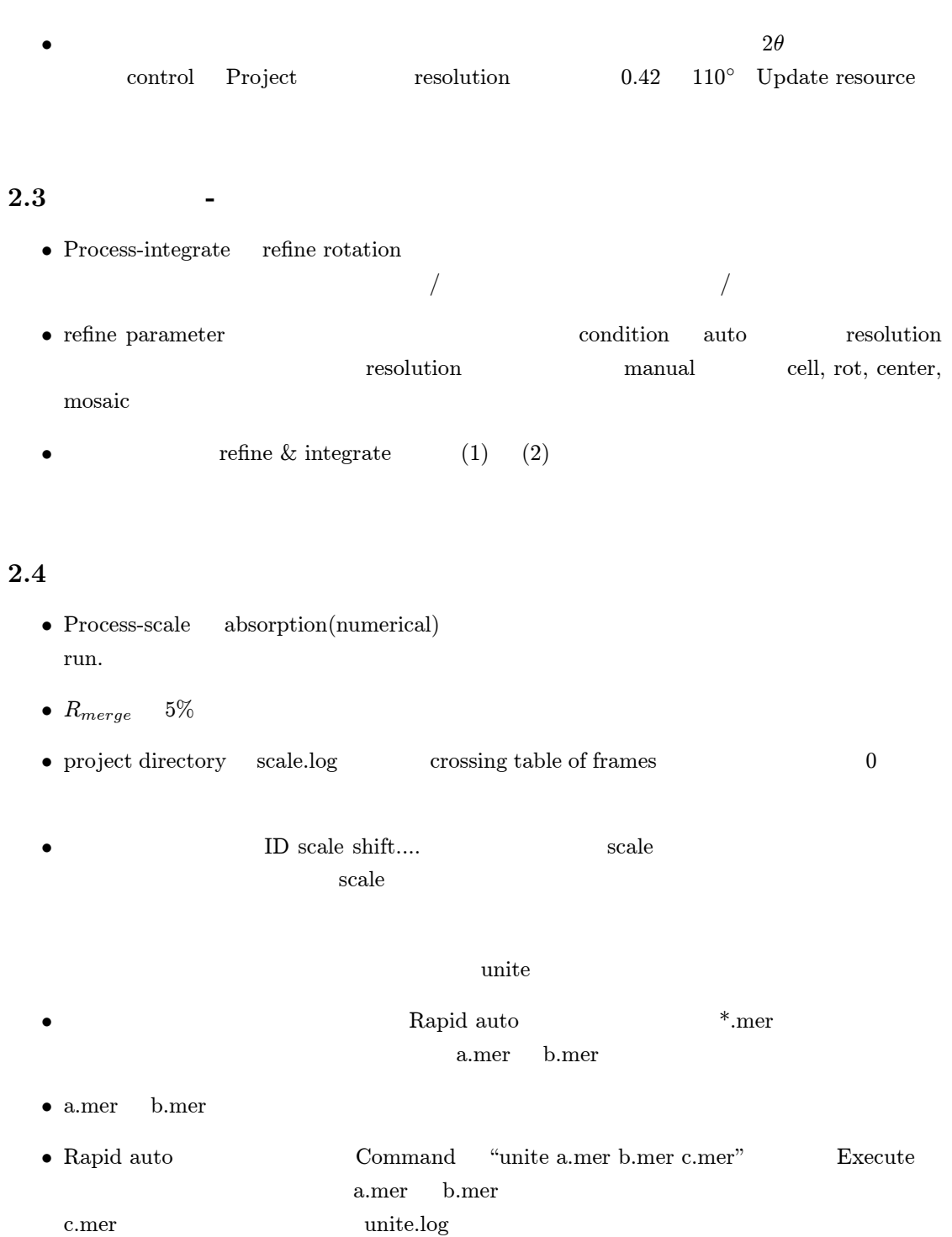

• scale[execute], average[execute]

 $C$ :/raxwish/autohelp/autos.html

# 3 CrystalStructure

### $3.1$

 $\begin{array}{c} \text{cif} \quad \text{xyz} \end{array}$ 

#### $3.2$

 ${\rm crystal \ structure} \hspace{2cm} {\rm dbase\text{p}} {\tt FREGISTER} . {\tt DAT}$ serial no. texray.inf f2plus.dat crystal structure  $f', f''$  $\begin{array}{ccc} \mbox{Crystal structure} & \qquad & \mbox{crrystal structure} \end{array}$  $\emph{dbase}\ensuremath{\mathbf{\pm} \text{SCATT}}$ \ Exponential scattering factors taken from International Tables Vol IV. \ Reading of this file requires:  $\setminus$  (total number of comment lines)+2 = (number of lines per element)\*n \ where 'n' is an integer  $\lambda$ 3 Anomalous Scattering factor wavelengths, in F8 format 0.6888 0.7107 1.5418  $\sim$ H 0. 0. H 0. 0. H 0. 0.  $\mathbb{H}$  and  $\mathbb{H}$  and  $\mathbb{H}$  and  $\mathbb{H}$  and  $\mathbb{H}$  are  $\mathbb{H}$  the  $\mathbb{H}$  finite  $\mathbb{H}$  finite  $\mathbb{H}$  and  $\mathbb{H}$  are  $\mathbb{H}$  and  $\mathbb{H}$  are  $\mathbb{H}$  and  $\mathbb{H}$  are  $\mathbb{H}$  and  $\mathbb{H}$  are  $\mathbb{H}$ 2003.3 CrystalStructure numerical/analytical (Mo Cu  $\lambda$ • HKL-Absorption correction-Analytical •  $hk$  hkl dist  $mm$  $25$  $\bullet$  tetrahedral  $\bullet$  $4\overline{4}$ 

```
• numerical method \bullet analytical method
   :f2plus (RapidAuto )–
*.f2plus |Fobs| 2 (LP )H,K,L,F2,SIGF2,F2RAW,ABSF
H, K, L:
F2, SIGF2: |Fobs|^2F2RAW: LP \qquad \qquad LP \qquad \qquad teXsan Zachariazen
2ABSF:
1)2) F2
3) SIGF23.3• File -open project \textrm{texa}• Evaluate Data
 • HKL \bullet HKL unit cell transformation
 • Parameters \qquad \qquad Formula
 • Parameters Laue group, Space group
 • File-import *.xyz
 • Model-Refine attributes Model-Packing-Automatic
 • Refine-Least squares \; Scale \; • Refine-Least squares
   色々:
 • Refine.out
  \bullet• 1 0.0x• R 4\%• 5 3
```
 $\hspace{0.1cm}$  (  $\hspace{0.1cm}$  )  $\hspace{1.6cm}$  Parameters-Atoms(Global)

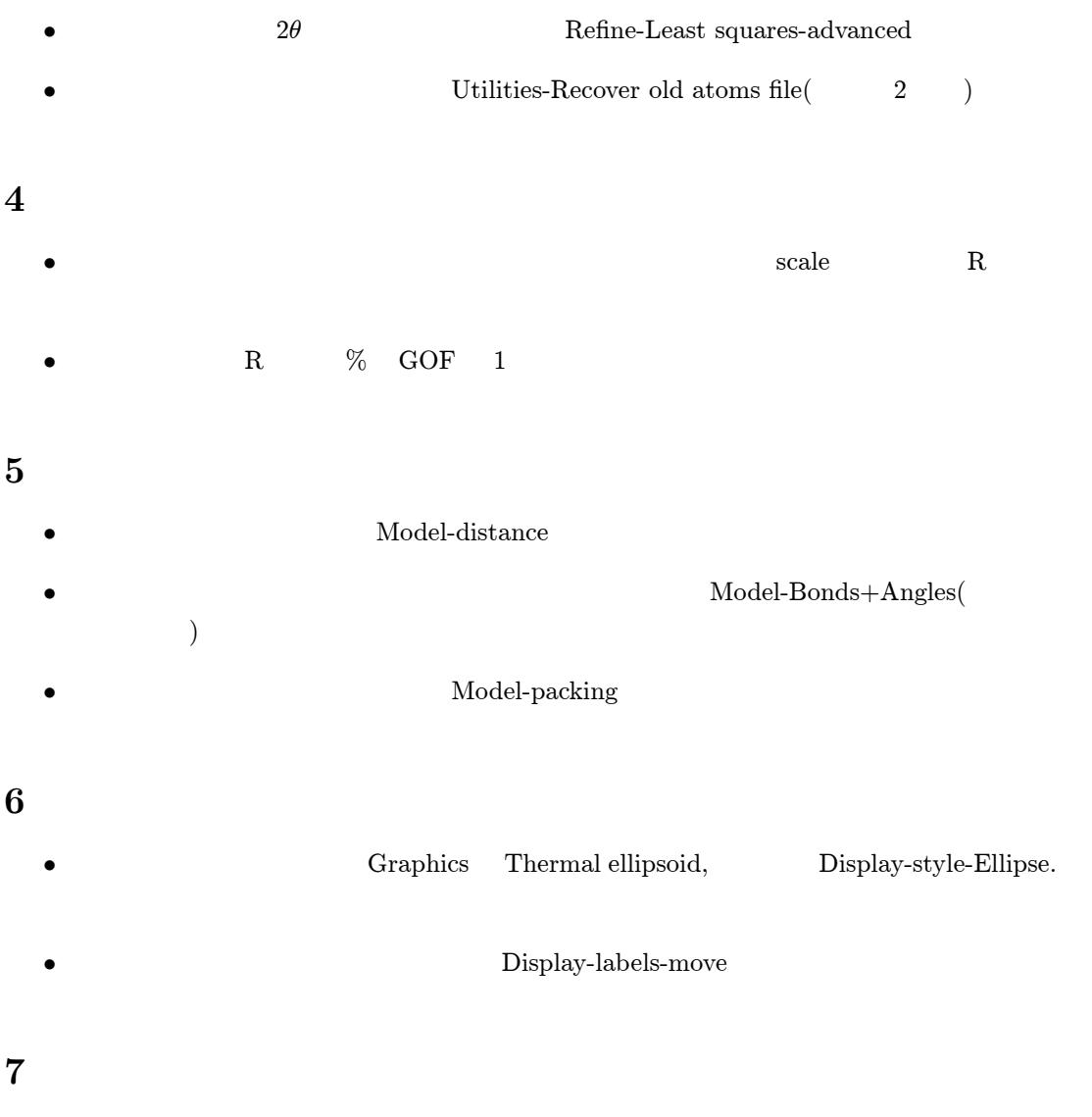

 $Z$  value